Богатов Р.Н.

# Программирование на языке высокого уровня

C++ ► Примеры программ без циклов

Кафедра АСОИУ ОмГТУ, 2016

## Минимальная программка на C++

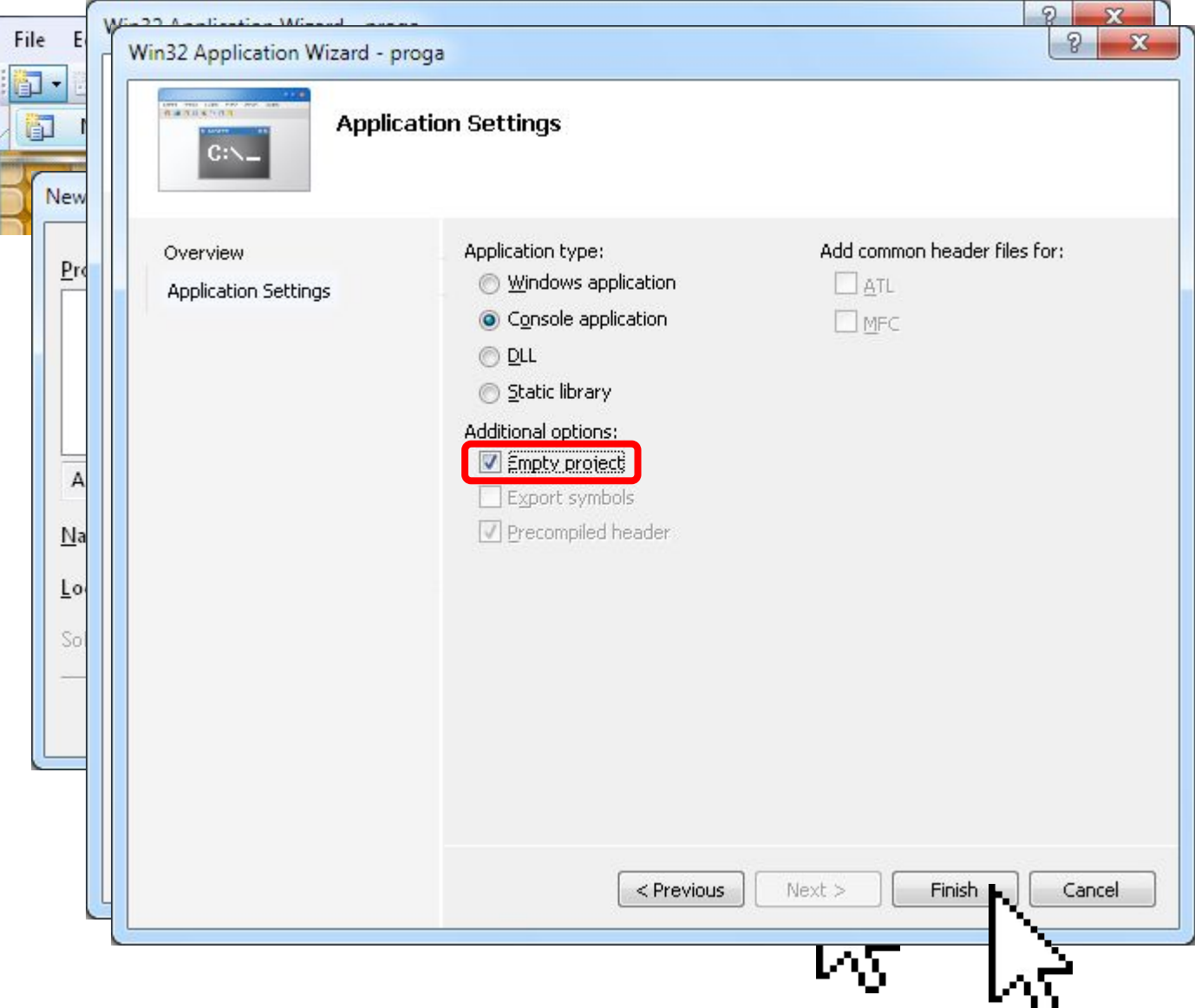

## Минимальная программа на C++

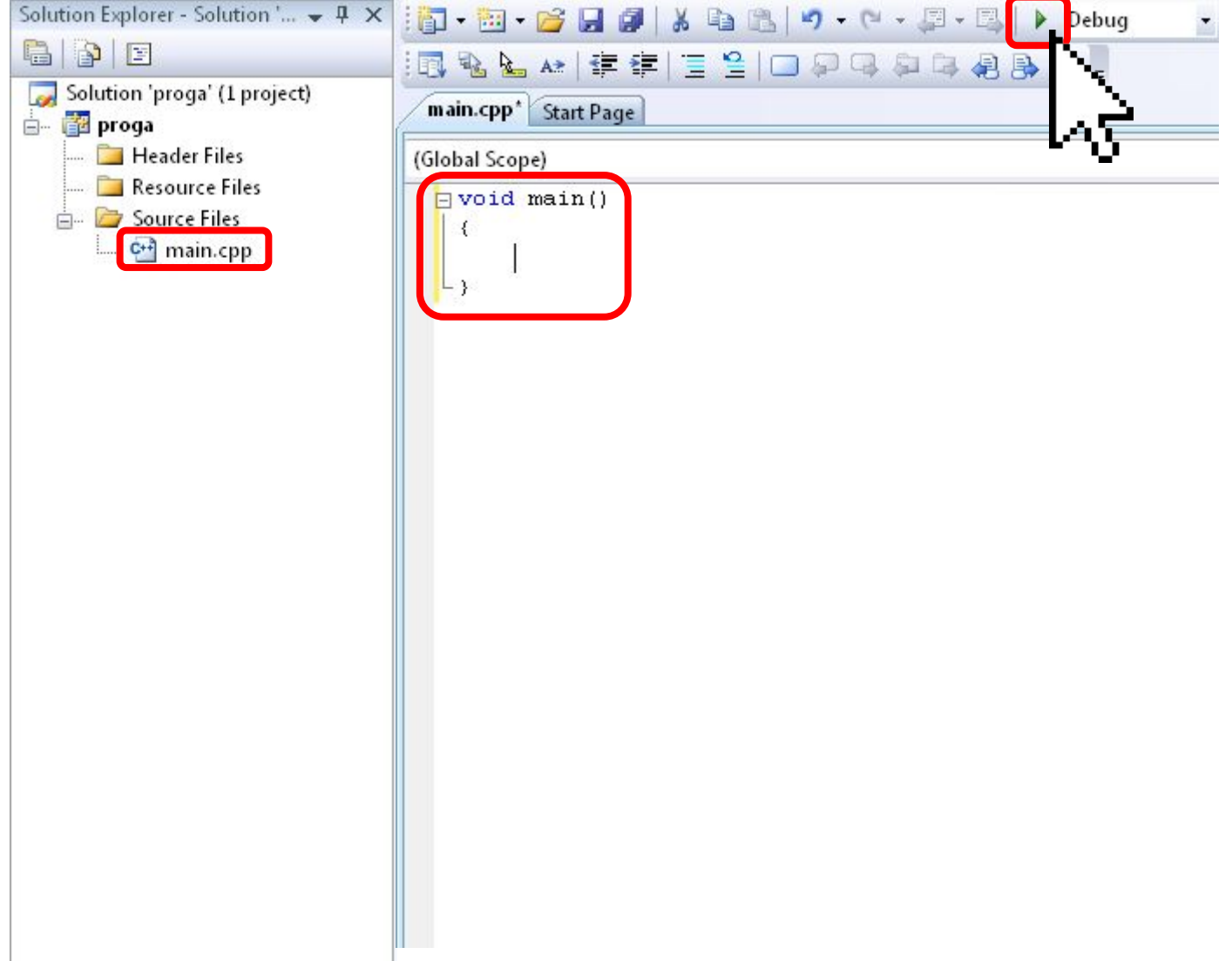

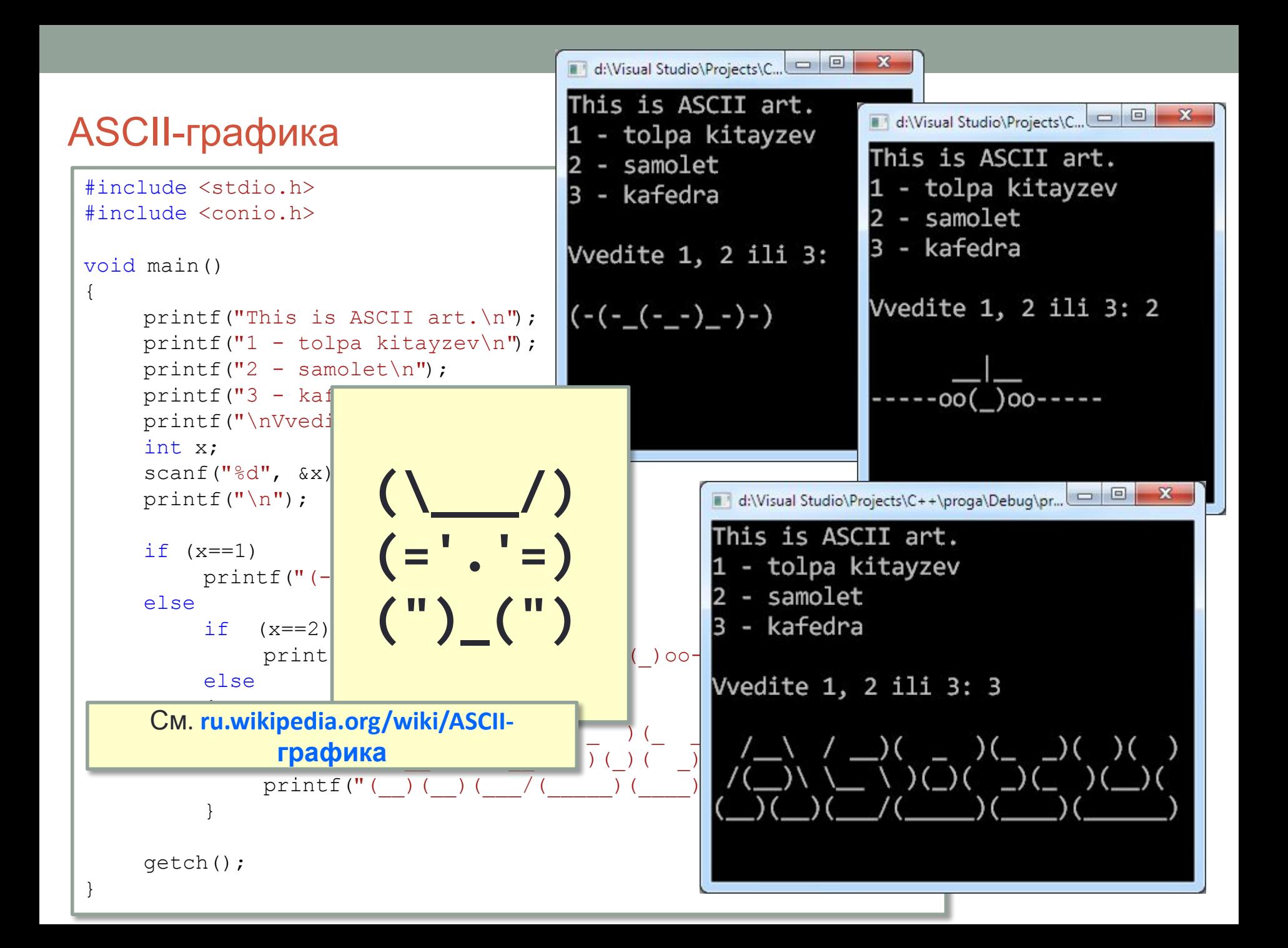

#### Программа, анализирующая число

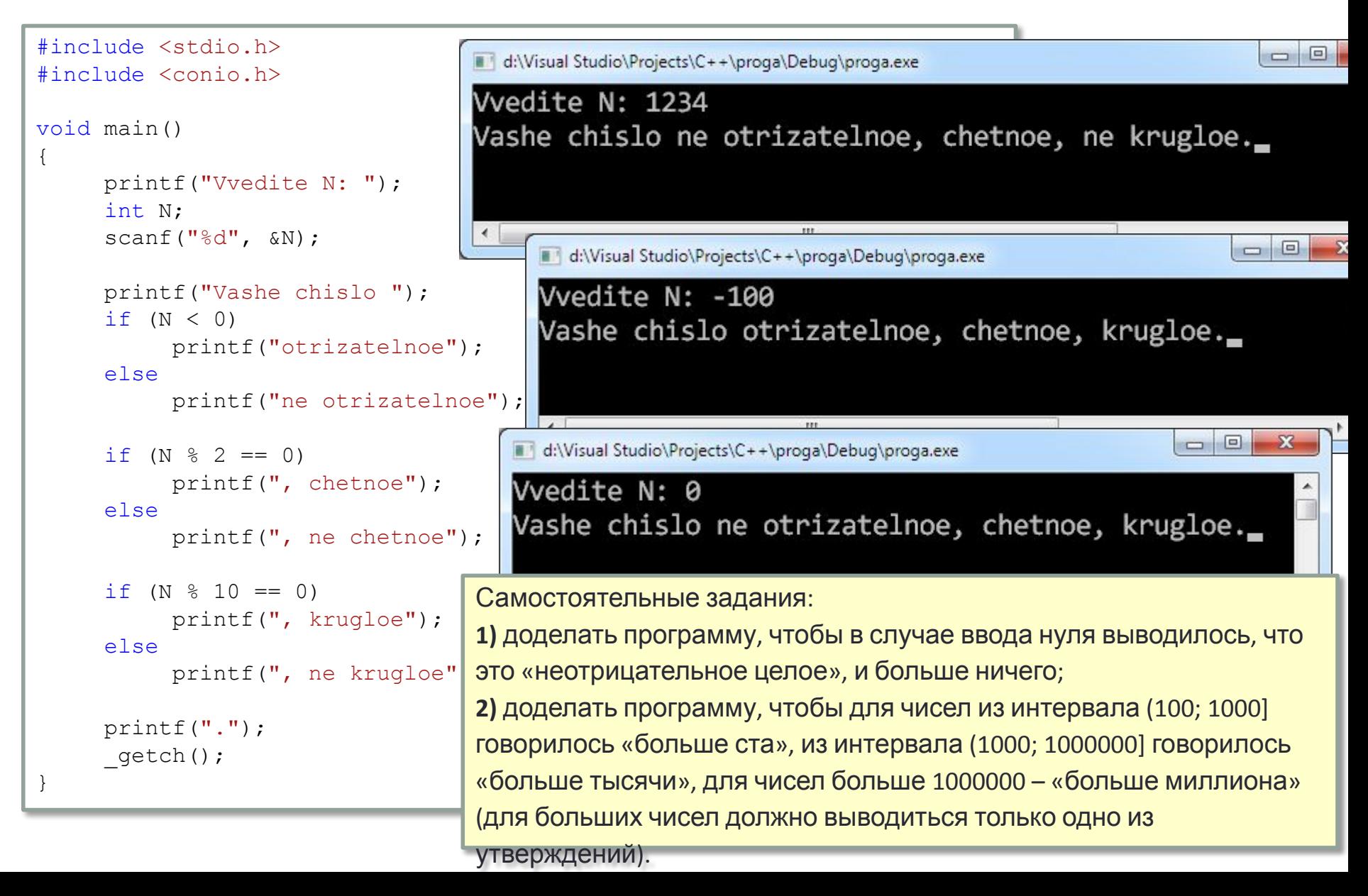

## Количество цифр в десятичной записи натурального

#### числа #include <stdio.h> Vvedite naturalnoe N: 10 #include <conio.h> #include <math.h>  $log10(10) = 1$ => vashem chisle 2 zifr. void main() d:\Visual Studio\Projects\C++\... 0 0 0 2 { Vvedite naturalnoe N: 99 printf("Vvedite naturalnoe N: "); float x;  $log10(99) = 1.99564$ scanf $("%q", \&x);$  $\Rightarrow$  vashem chisle 2 zifr. printf("\nlog10(%g) =  $\sqrt{a}\ln b$ , x, log10(x)); d:\Visual Studio\Projects\C++\... 0 0 0  $\mathbf{x}$ Vvedite naturalnoe N: 1234  $int z = log10(x);$  $z = z + 1$ ;  $log10(1234) = 3.09132$ printf("=> vashem chisle  $\delta$  zifr.", z );  $\Rightarrow$  vashem chisle 4 zifr. Компилятор выдаст getch(); предупреждение о том, что } теряется дробная часть Самостоятельные задания: **1)** выводить ошибку, если введено не натуральное число; **2)** просклонять слово «zifr»: выводить «zifra», «zifry» или «zifr» в зависимости от вычисленного количества цифр.

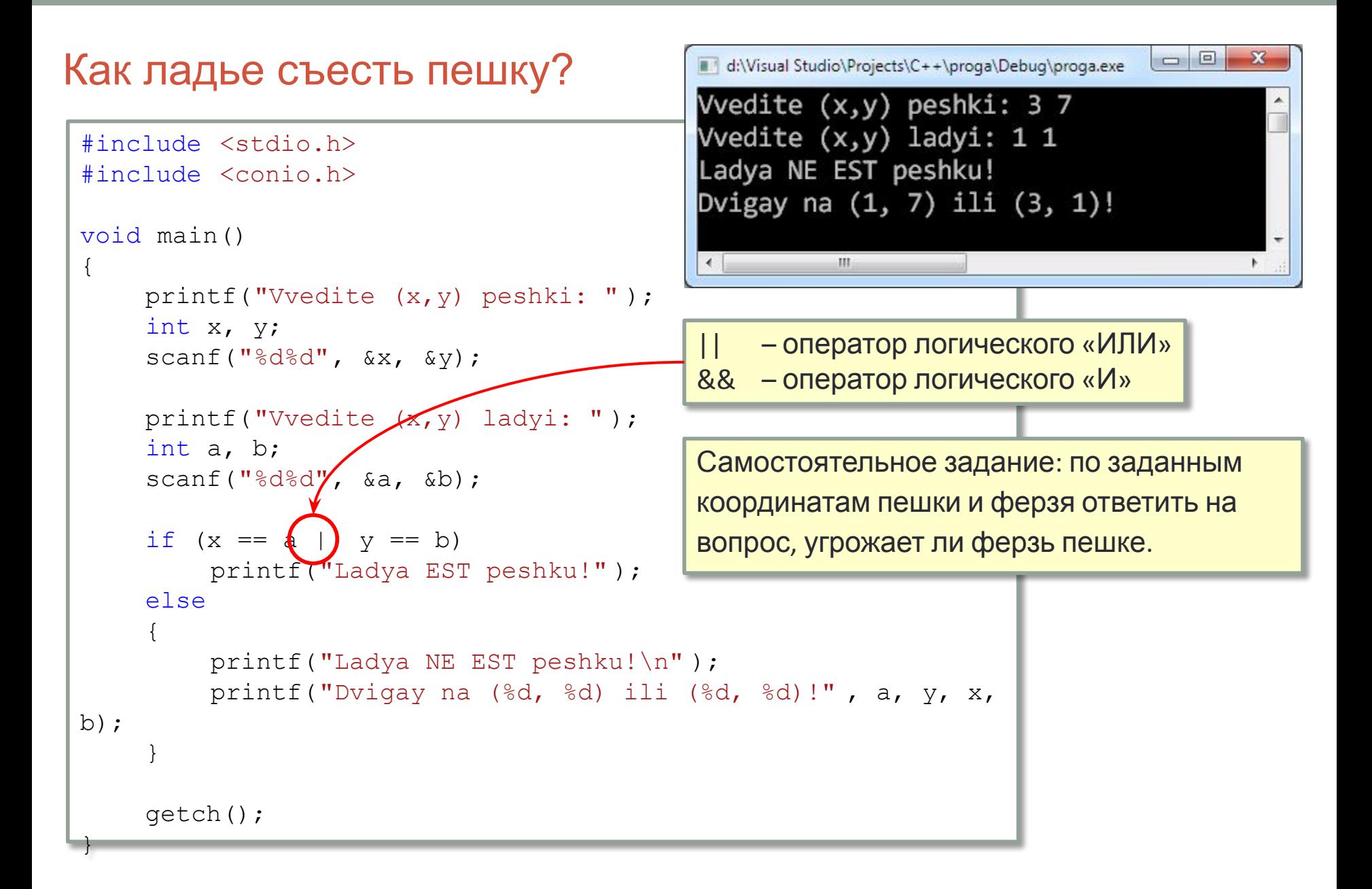

#### Формат вывода. Разница между **float** и **double**

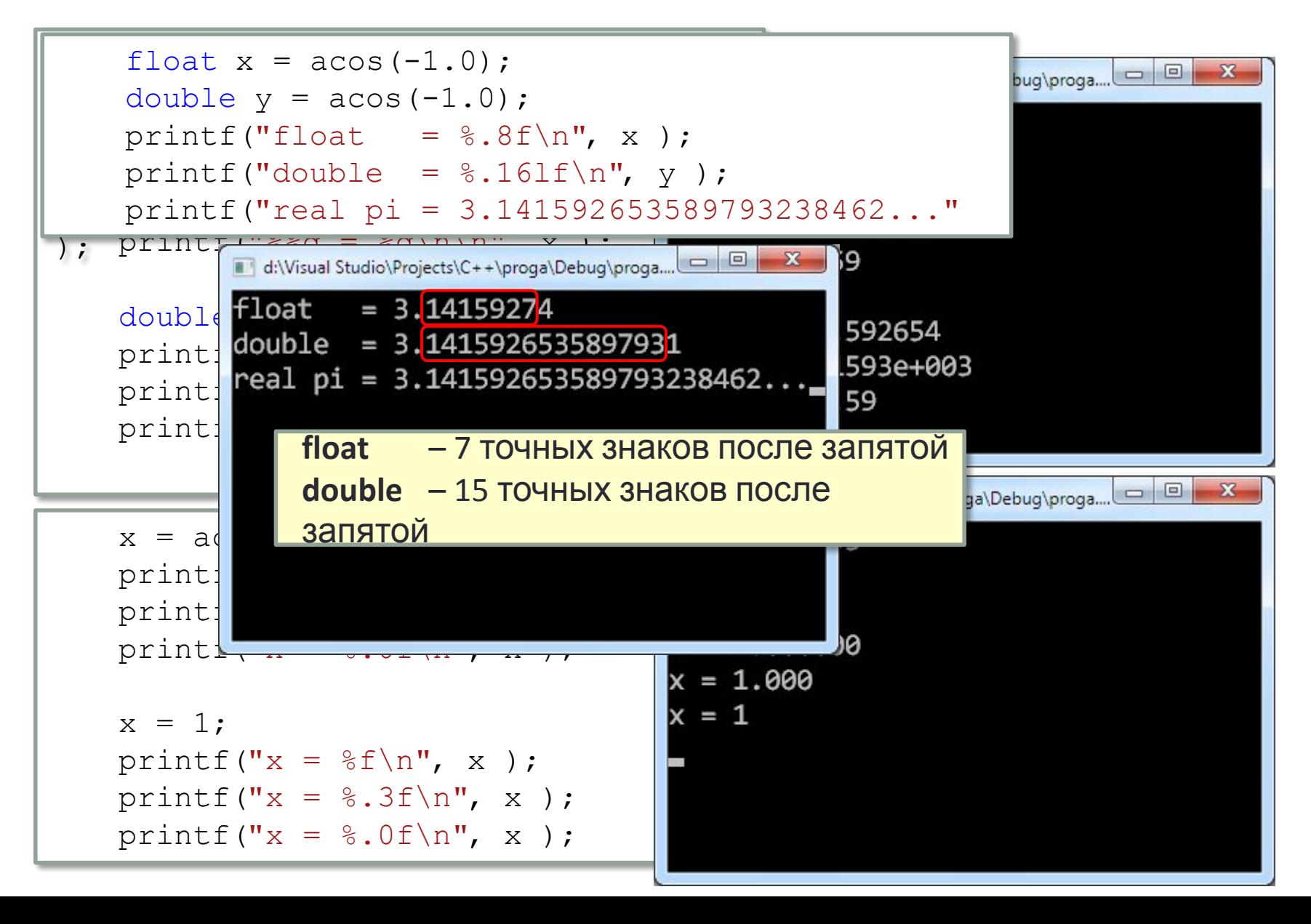

### Кирилические кодировки 866 и 1251

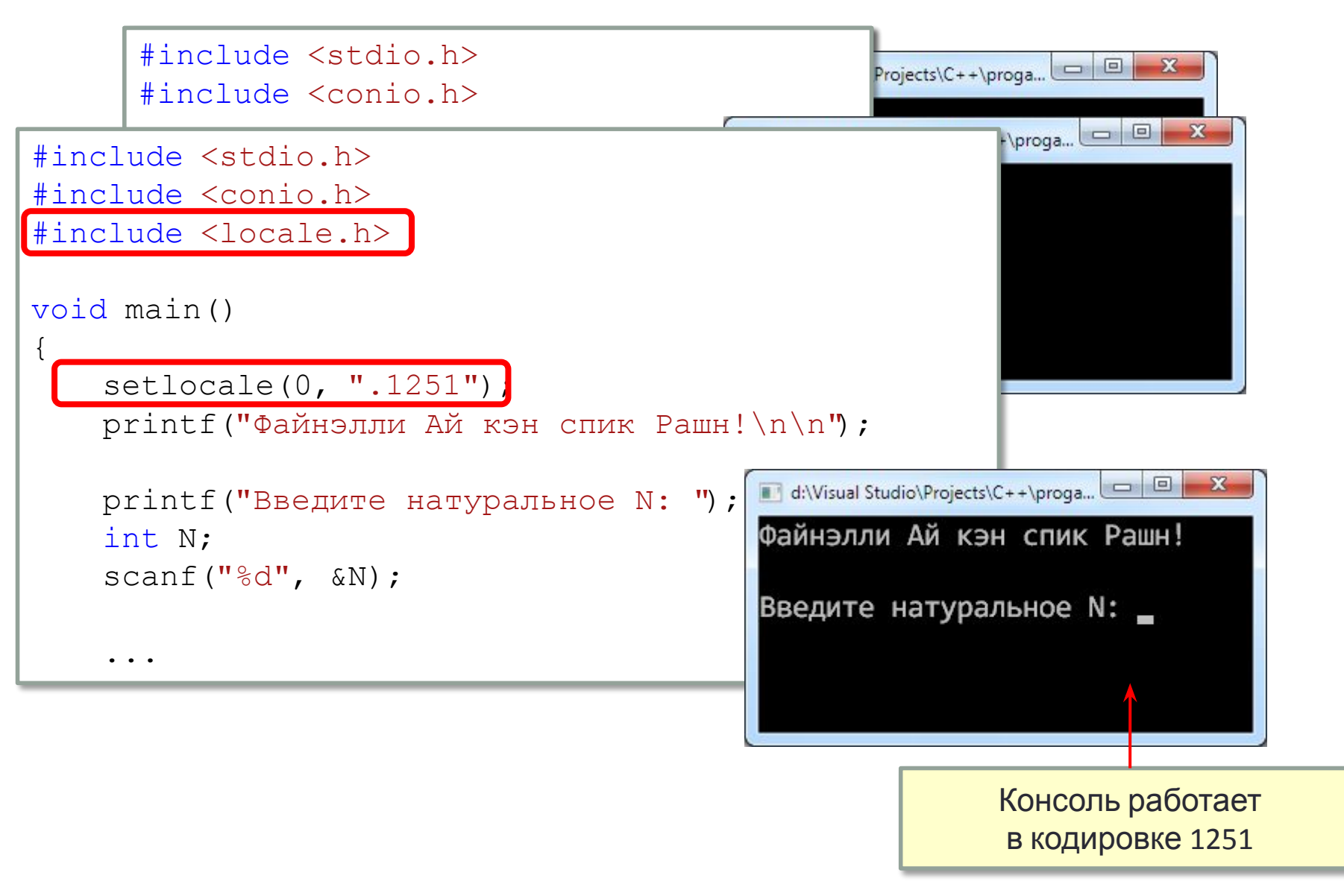

## Задачи на программирование без циклов

- Вычислить периметр и площадь треугольника по длинам его сторон.
- Определить число значимых разрядов в *М*-ичной записи данного натурального числа.
- Перевести точку в декартовых координатах в полярную систему координат и наоборот.
- Найти интервал времени в секундах, когда начальное и конечное время задано в часах, минутах и секундах.
- Даны числа *N* и *k*. Определить число, которое получится в результате исключения из числа *N* цифры в *k*-м разряде.
- На шахматной доске на клетке с координатами  $(k, l)$  расположен конь. Угрожает ли он клетке (*m*, *n*)?
- Два треугольника заданы координатами своих вершин. Определите, какой из треугольников имеет бóльшую площадь.
- Остров Манхэттен был приобретен поселенцами за \$24 в 1826 г. Каково было бы в настоящее время состояние их счета, если бы эти 24 доллара были помещены тогда в банк под 6% годового дохода?